## **Sistemas de coordenadas más utilizados en Geodesia**

**Sistema Global de Coordenadas** (Cartesianas, Rectangulares)

⇒ Coordenadas derivadas de satélite (GPS)

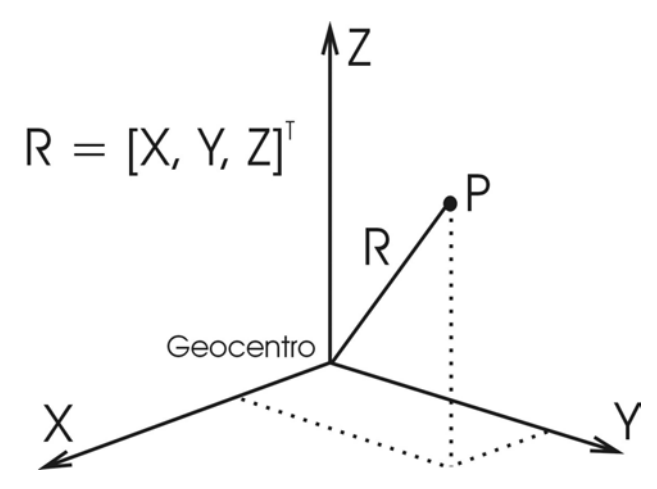

- $\rightarrow$  Origen: Geocentro
- $\rightarrow$  Eje Z: Eje de rotación terrestre
- $\rightarrow$  Eje X: Sobre el ecuador en dirección del meridiano de Greenwich

## **Sistema Horizontal Local de Coordenadas** (Tangencial)

 $\Rightarrow$  Observaciones sobre la superficie terrestre (instrumentos ópticos, electrónicos)

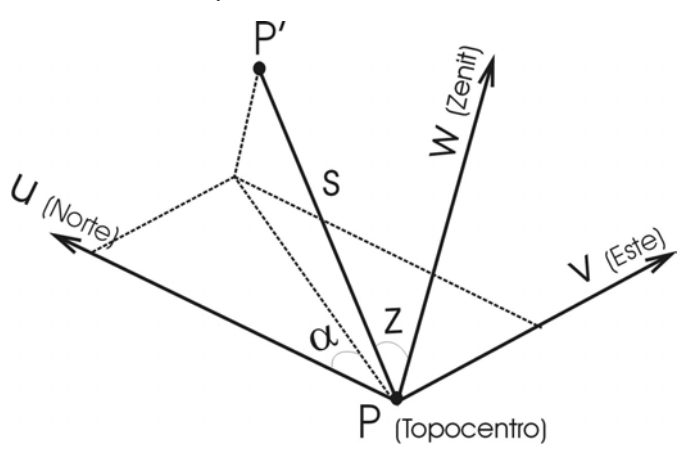

- $\rightarrow$  Origen: Punto de observación (Topocentro)
- $\rightarrow$  Eje u: Dirección norte
- $\rightarrow$  Eje v: Dirección este
- $\rightarrow$  Eje w: tangente a la línea de la plomada en el punto de observación, dirección zenit

## **Sistema de coordenadas curvilíneas** (Elipsoidales o geodésicas)

- ⇒ Coordenadas básicas en los sistemas geodésicos clásicos
- ⇒ Preferibles para aplicaciones prácticas: navegación, cartografía, ingeniería

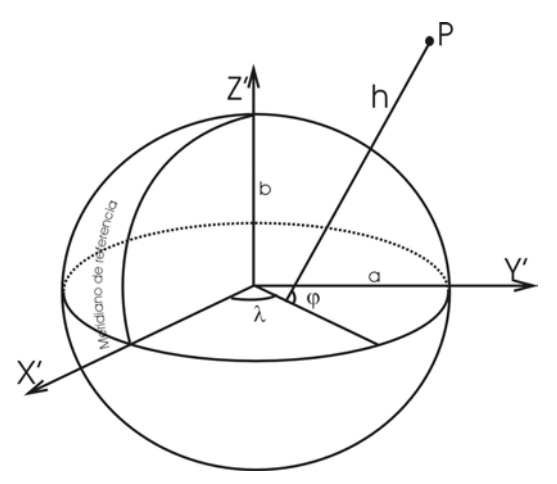

- $\rightarrow$  Latitud ( $\varphi$ ), Longitud ( $\lambda$ ), Altura (h)
- $\rightarrow$  Origen: centro geométrico del elipsoide
- $\rightarrow$  Eje Z': eje menor del elipsoide en dirección del polo norte
- $\rightarrow$  Eje X': sobre el plano ecuatorial e dirección al meridiano de referencia
	- ⇒ XYZ Global (ITRF) ⇔ Dátum Global (GRS80 = WGS84)
	- ⇒ X'Y'Z' Local (Inchauspe69) ⇔ Dátum Local (Hayford)

### **Coordenadas planas** (Proyecciones cartográficas)

⇒ Desarrollo de aplicaciones que no requieren de la curvatura terrestre

Proyección Gauss - Krüger (Transversa de Mercator, UTM)

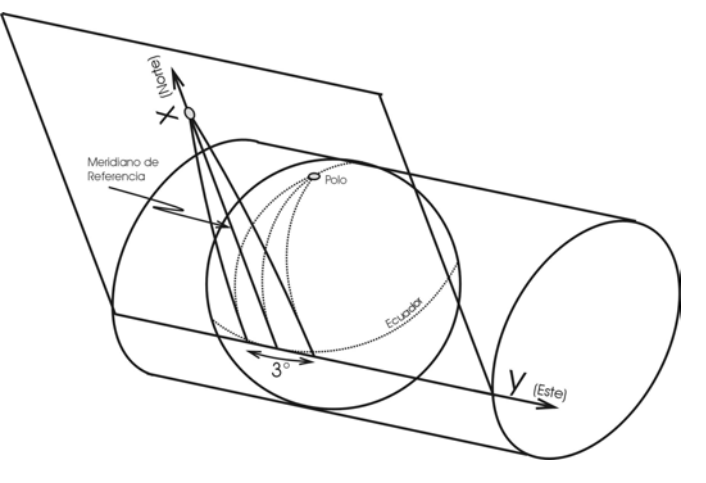

- $\rightarrow$  Origen: meridiano de tangencia (de referencia) con paralelo de referencia (ecuador)
- $\rightarrow$  Eje X: Coordenada Norte
- $\rightarrow$  Eje y: Coordenada Este

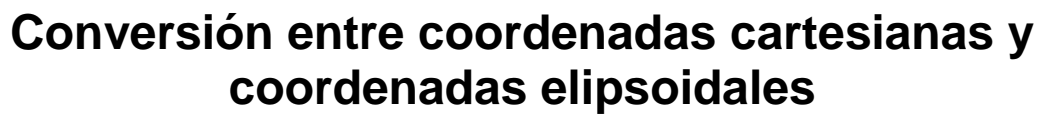

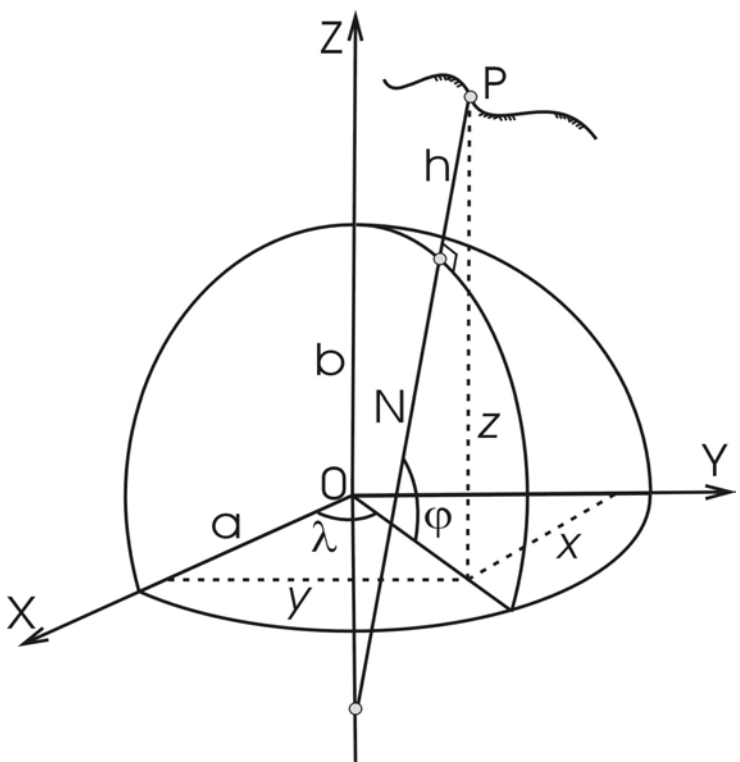

De coordenadas geodésicas a coordenadas cartesianas:

 $(N + h)$  $(N + h)$  $(1-e) N+$ )  $N$  sin  $\varphi$   $\sqrt{1-e^2}$  sin<sup>2</sup> $\varphi$ =  $\overline{\phantom{a}}$  $\overline{\phantom{a}}$  $\overline{\phantom{a}}$  $\frac{1}{2}$  $\overline{\phantom{a}}$ K l,  $\mathsf{I}$ IJ  $\mathsf{I}$ −ej̇̃N+)h sinφ  $+$  h)  $\cos\phi\,\sin\lambda$  $+$  h)  $\cos\phi\cos\lambda$ =  $\overline{\phantom{a}}$  $\overline{\phantom{a}}$  $\overline{\phantom{a}}$  $\overline{\phantom{a}}$  $\overline{\phantom{a}}$ L  $\mathsf{I}$  $\mathsf{I}$  $\lfloor$  $\mathsf{I}$  $N = \frac{a}{\sqrt{1-e^2} \sin^2 \left(\frac{1}{4} - \frac{a}{e^2} N + \frac{b}{e^2} \sin^2 \frac{b}{e^2} \right)}$  ;  $N = \frac{a}{\sqrt{1-e^2} \sin^2 \frac{b}{e^2}}$  $N = \frac{a}{\sqrt{a^2 + b^2}}$ 1-e $\uparrow$  N + $\uparrow$ h sin  $(N + h)\cos\phi\sin\phi$  $(N+h)\cos\phi\cos$ Z Y X **X**

De coordenadas cartesianas a coordenadas geodésicas:

$$
\varphi = \arctan\left[\frac{Z + e^{2} b \sin^{3} \Theta}{\sqrt{(X^{2} + Y^{2})} - e^{2} a \cos^{3} \Theta}\right] \qquad ; \qquad \Theta = \frac{a Z}{b \sqrt{(X^{2} + Y^{2})}}
$$

$$
\lambda = \arctan\left[\frac{Y}{X}\right] \qquad ; \qquad h = \frac{\sqrt{(X^{2} + Y^{2})}}{\cos \varphi} - N
$$

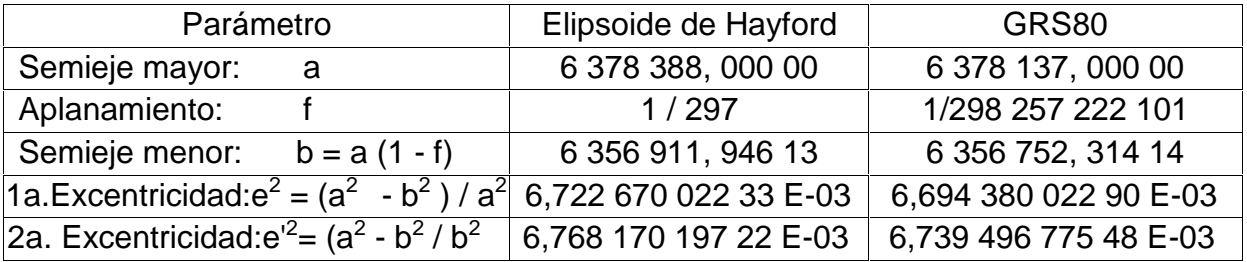

# **Proyección Gauss - Krü ger**

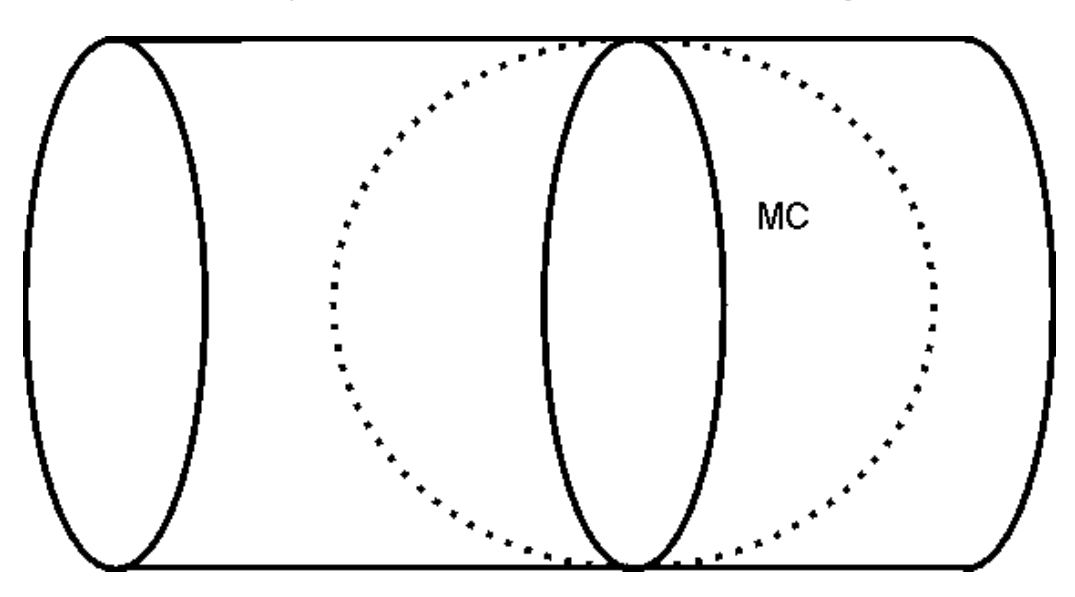

Las coordenadas planas Gauss-Krüger resultan de un método de proyección de coordenadas geodésicas a planas

La proyección de Gauss-Krüger utiliza un cilindro de sección elíptica, tangente a un meridiano determinado, sobre el cual se proyectan las coordenadas geodésicas Latitud y Longitud. Las deformaciones aumentan cuando nos apartamos del meridiano central. Para evitar

deformaciones exageradas, en Argentina se adoptan fajas con distintos meridianos centrales.

El cilindro se "desenrolla" matemáticamente y se convierte en un plano sobre el cual se construye el sistema de coordenadas planas Xgk, Ygk.

Xgk se mide desde el polo sur, a lo largo del meridiano de tangencia (central)

Ygk se mide desde el meridiano central (mc) hacia el Este, sumando 500000 a todos los valores para que resulten positivos dentro de cada faja. Delante del valor que resulte se agrega la faja correspondiente.

La faja 1 corresponde al mc de 72"

La faja 2 corresponde al mc de 69"

Y así siguiendo.

En los limites de dos fajas consecutivas, un mismo punto tiene coordenadas distintas. Cuando esta situación se produce dentro de una localidad o un partido es posible adoptar un meridiano central propio y disponer de una buena solución local.

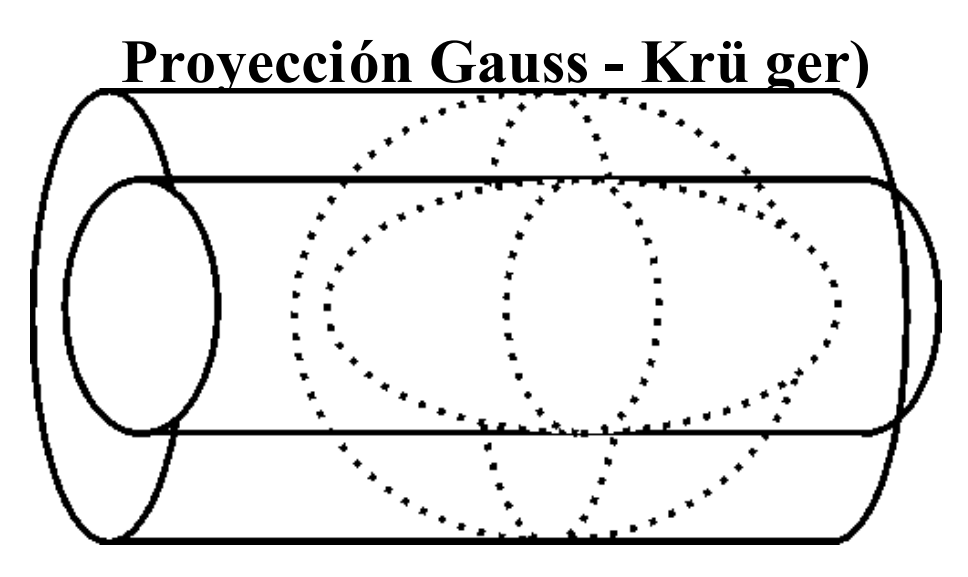

La proyección de Gauss-Krüger no define el sistema de referencia. Al contrario, depende del sistema en el que se expresen las coordenadas geodésicas originales. Las expresiones matemáticas dependen de los parámetros del elipsoide adoptado para el sistema de referencia en el cual se expresan las coordenadas rectangulares o geodésicas. Por ejemplo, partiendo de cartesianas en WGSS4:

### *X, Y, Z (WGS'84) => Lat,Long,h (wgs84)=> Xgk, Ygk (WGS84)*

Utilizando "a, f" del elipsoide WGS'84. Las coordenadas planas que resultan NO SON COMPATIBLES CON LA CARTOGRAFÍA.

Si se desea volcar un punto en una carta topográfica en Campo Inchauspe, debería utilizarse el procedimiento siguiente:

Paso 1: *X, Y, Z (WGS'84) => X, Y, Z (CI) mediante la traslación explicada.*  Paso 2: *X, Y, Z (CI) => Lat., Long., h (CI) => Xgk, Ygk (CI)* 

con los algoritmos correspondientes, utilizando los parámetros del elipsoide internacional de 1924. ESTAS SON LAS XGK, YGK DE LA CARTOGRAFÍA EXISTENTE.

## **Conversión entre coordenadas planas (Gauss - Krüger) y coordenadas elipsoidales**

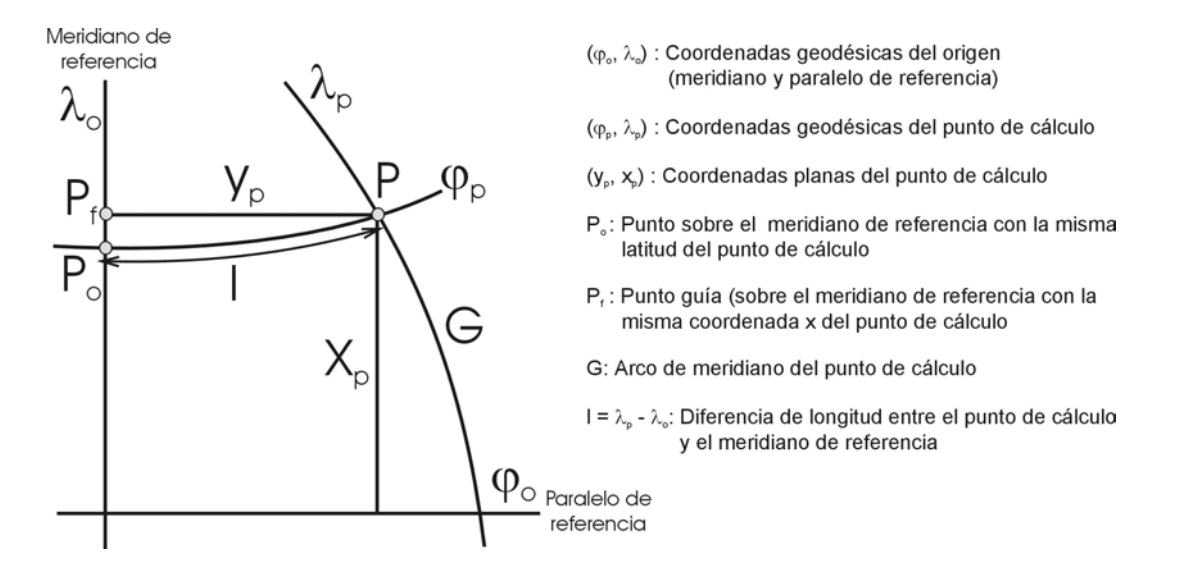

De coordenadas elipsoidales a coordenadas planas:

Coordenada Norte:

$$
x = G(\varphi_{p}) + \frac{t}{2} N l^{2} \cos^{2} \varphi_{p} + \frac{t}{24} N \cos^{4} \varphi_{p} (5 - t^{2} + 9 \eta^{2} + 4 \eta^{4}) l^{4}
$$
  
+ 
$$
\frac{t}{720} N \cos^{6} \varphi_{p} (61 - 58 t^{2} + t^{4} + 270 \eta^{2} - 330 t^{2} \eta^{2}) l^{6}
$$

$$
+ \frac{t}{40320} N \cos^{8} \varphi_{p} (1385 - 3111 t^{2} + 543 t^{4} - t^{6}) l^{8} + ...
$$

Coordenada Este:

$$
y = N \cos \varphi_{p} + \frac{1}{6} N \cos^{3} \varphi_{p} (1 - t^{2} + \eta^{2})I^{3}
$$
  
+ 
$$
\frac{1}{120} N \cos^{5} \varphi_{p} (5 - 18t^{2} + t^{4} + 14 \eta^{2} - 58t^{2} \eta^{2})I^{5}
$$
  
+ 
$$
\frac{1}{5040} N \cos^{7} \varphi_{p} (61 - 479t^{2} + 179t^{4} - t^{6})I^{7} + ...
$$

Siendo:

$$
I = \lambda_{p} - \lambda_{o} \quad ; \quad t = \tan \phi_{p} \quad ; \quad \eta^{2} = e^{\prime 2} \cos^{2} \phi_{p} \quad ; \quad N = \frac{a}{\sqrt{1 - e^{2} \cos^{2} \phi_{p}}}
$$

Arco de meridiano del punto de cálculo  $G(\varphi_{p})$ :

 $G(\phi_{p}) = \alpha [\phi + \beta \sin 2\phi + \gamma \sin 4\phi + \delta \sin 6\phi + \epsilon \sin 8\phi + ...]$ 

$$
\alpha = \frac{a+b}{2} \left( 1 + \frac{1}{4}n^2 + \frac{1}{64}n^4 + \dots \right)
$$
  
\n
$$
\beta = -\frac{3}{2}n + \frac{9}{16}n^3 - \frac{3}{32}n^5 + \dots
$$
  
\n
$$
\gamma = \frac{15}{16}n^2 - \frac{15}{32}n^4 + \dots
$$
  
\n
$$
\delta = -\frac{35}{48}n^3 + \frac{105}{256}n^5 - \dots
$$
  
\n
$$
\epsilon = \frac{315}{512}n^4 + \dots
$$
  
\n
$$
n = \frac{a-b}{a+b}
$$

De coordenadas planas a coordenadas elipsoidales:

Latitud:

$$
\varphi = \varphi_{f} + \frac{t_{f}}{2N_{f}^{2}} \left(-1 - \eta_{f}^{2}\right) y^{2}
$$
\n
$$
+ \frac{t_{f}}{24 N_{f}^{4}} \left(5 + 3t_{f}^{2} + 6\eta_{f}^{2} - 6t_{f}^{2}\eta_{f}^{2} - 3\eta_{f}^{4} - 9t_{f}^{2}\eta_{f}^{4}\right) y^{4}
$$
\n
$$
+ \frac{t_{f}}{720 N_{f}^{6}} \left(-61 - 90t_{f}^{2} - 45t_{f}^{4} - 107\eta_{f}^{2} + 162t_{f}^{2}\eta_{f}^{2} + 45t_{f}^{4}\eta_{f}^{2}\right) y^{6}
$$
\n
$$
+ \frac{t_{f}}{40320 N_{f}^{8}} \left(1385 + 3633t_{f}^{2} + 4096t_{f}^{4} + 1575t_{f}^{6}\right) y^{8} + ...
$$

Longitud:

$$
\lambda = \lambda_{o} + \frac{1}{N_{f} \cos \varphi_{f}} y + \frac{1}{6N_{f}^{3} \cos \varphi_{f}} \left(-1 - 2 t_{f}^{2} - \eta_{f}^{2}\right) y^{3}
$$
  
+ 
$$
\frac{1}{120 N_{f}^{5} \cos \varphi_{f}} \left(5 + 28 t_{f}^{2} + 24 t_{f}^{4} + 6 \eta_{f}^{2} + 8 t_{f}^{2} \eta_{f}^{2}\right) y^{5}
$$

$$
+ \frac{1}{5040 N_{f}^{7} \cos \varphi_{f}} \left(-61 - 662 t_{f}^{2} - 1320 t_{f}^{4} - 720 t_{f}^{6}\right) y^{7} + ...
$$

siendo:

t<sub>f</sub> = tan φ<sub>f</sub> ; 
$$
η_f^2 = e^{i2} cos^2 φ_f
$$
 ;  $N = \frac{a}{\sqrt{1 - e^2 cos^2 φ_f}}$ 

Latitud del punto guía  $(\varphi_f)$ :

$$
\varphi_f = \frac{x}{\overline{\alpha}} + \overline{\beta} \sin \frac{2x}{\overline{\alpha}} + \overline{\gamma} \sin \frac{4x}{\overline{\alpha}} + \overline{\delta} \sin \frac{6x}{\overline{\alpha}} + \overline{\epsilon} \sin \frac{8x}{\overline{\alpha}} + \dots
$$
  

$$
\overline{\alpha} = \frac{a+b}{2} \left( 1 + \frac{1}{4} n^2 + \frac{1}{64} n^4 + \dots \right)
$$
  

$$
\overline{\beta} = \frac{3}{2} n - \frac{27}{32} n^3 + \frac{269}{512} n^5 + \dots
$$
  

$$
\overline{\gamma} = \frac{21}{16} n^2 - \frac{55}{32} n^4 + \dots
$$
  

$$
\overline{\delta} = \frac{151}{96} n^3 - \frac{417}{128} n^5 - \dots
$$
  

$$
\overline{\epsilon} = \frac{1097}{512} n^4 + \dots
$$
  

$$
n = \frac{a-b}{a+b}
$$

# **Transformación de Coordenadas**

## **Dátum geodésico**

 $\rightarrow$  Orientación y ubicación de un sistema local de referencia con respecto al sistema global convencional

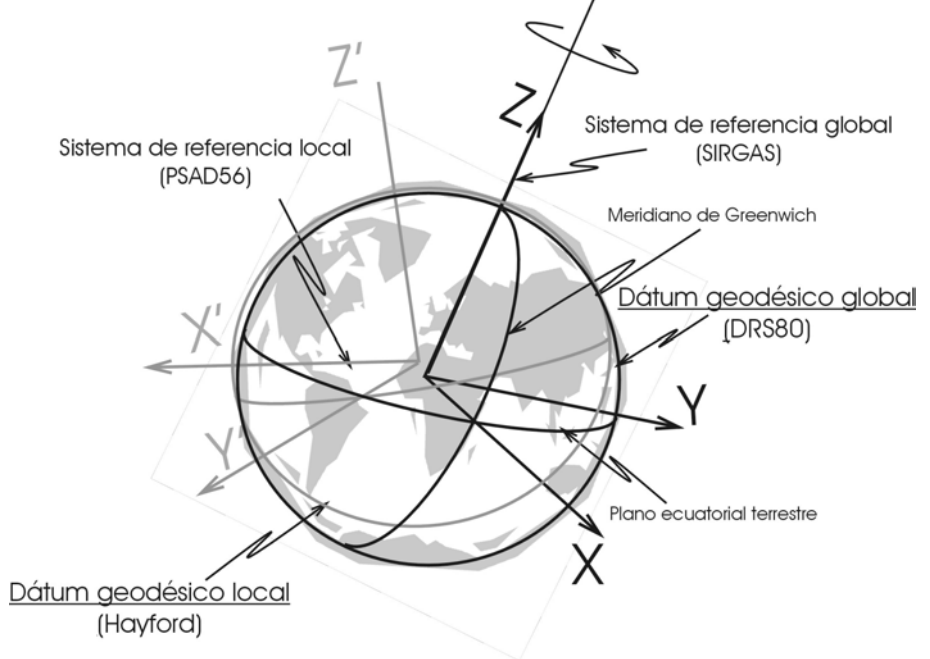

### **Necesidades**

- $\rightarrow$  Conexión de los sistemas locales de referencia al sistema global de referencia (P. ej. CAMPO INCHAUSPE a SIRGAS)
- $\rightarrow$  Conexión entre diferentes realizaciones del sistema global de referencia (P. ej. Campaña SIRGAS 1995 y Campaña SIRGAS 2000)
- $\rightarrow$  Compatibilidad del posicionamiento GPS con la cartografía referida a los sistemas clásicos de referencia

## **Condición fundamental**

 $\rightarrow$  Puntos comunes en los sistemas a transformar!!

## **Tipos de transformación**

- $\rightarrow$  Transformación de coordenadas rectangulares (3D)  $[X, Y, Z] \Leftrightarrow [X', Y', Z']$
- $\rightarrow$  Transformación de coordenadas curvilíneas (2D)  $(\varphi, \lambda) \Leftrightarrow (\varphi', \lambda')$
- $\rightarrow$  Transformación de coordenadas planas (Gauss Krüger) (2D)  $(x, y) \Leftrightarrow (x', y')$

# **Transformación entre dos sistemas de referencia con coordenadas cartesianas tridimensionales**

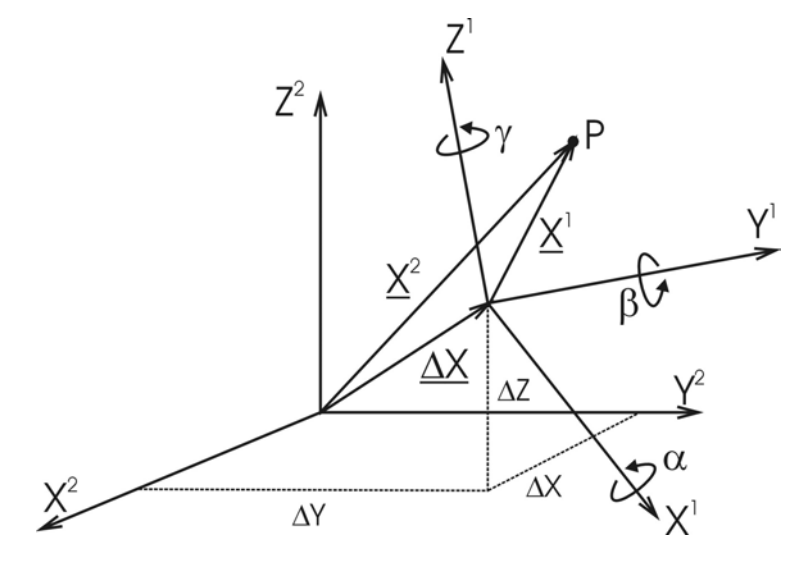

Transformación de Similitud o de Helmert:

 $\Rightarrow$  **X**<sup>2</sup> = **ΔX** + (1 + μ) **R**<sub>x</sub>(α) **R**<sub>Y</sub>(β) **R**<sub>z</sub>(γ)**X**<sup>1</sup>

Siendo:

 $\rightarrow$  (1+ $\mu$ ) : Factor de escala entre los dos sistemas (relación métrica)  $\rightarrow \underline{\mathbf{X}}^1 = [X_1, Y_1, Z_1]^T$  : Coordenadas en el sistema 1 (conocido)  $\rightarrow \mathbf{X}^2 = [X_2, Y_2, Z_2]^T$  : Coordenadas en el sistema 2 (nuevo) → **X** = [∆X, ∆Y, ∆Z]<sup>T</sup> : Vector de traslación entre los dos sistemas  $\rightarrow$  **R**<sub>x</sub>(α), **R**<sub>y</sub>(β), **R**<sub>z</sub>(γ): Rotaciones de los ejes

$$
\mathbf{R}_{\chi}(\alpha) = \begin{bmatrix} 1 & 0 & 0 \\ 0 & \cos \alpha & \sin \alpha \\ 0 & -\sin \alpha & \cos \alpha \end{bmatrix} \quad \mathbf{R}_{\gamma}(\beta) = \begin{bmatrix} \cos \beta & 0 & -\sin \beta \\ 0 & 1 & 0 \\ \sin \beta & 0 & \cos \beta \end{bmatrix} \quad \mathbf{R}_{\zeta}(\gamma) = \begin{bmatrix} \cos \gamma & \sin \gamma & 0 \\ -\sin \gamma & \cos \gamma & 0 \\ 0 & 0 & 1 \end{bmatrix}
$$

Si los ángulos  $\alpha$ ,  $\beta$ ,  $\gamma$  son muy pequeños ( $\alpha$ ,  $\beta$ ,  $\gamma$  < < 1), se tiene:

$$
\mathbf{R}_{\mathrm{G}} = \mathbf{R}_{\mathrm{X}}(\alpha)\mathbf{R}_{\mathrm{Y}}(\beta)\mathbf{R}_{\mathrm{Z}}(\gamma) = \begin{bmatrix} 1 & \gamma & -\beta \\ -\gamma & 1 & \alpha \\ \beta & -\alpha & 1 \end{bmatrix}
$$

 $\Rightarrow$  **X**<sup>2</sup> = **ΔX** + (1 + µ) **R**<sub>G</sub> **X**<sup>1</sup> ⇒ Número total de parámetros: Siete (7)

### **Determinación de los parámetros de una transformación de similitud 3D**

 $\rightarrow$  Formulación matemática de la transformación de Helmert

 $X^2 = \Delta X + (1 + \mu) (\mathbf{I} + d\alpha) X^1$ 

 $\rightarrow$  Puntos con coordenadas determinadas en ambos sistemas  $\Rightarrow$  <mark>X</mark><sup>2</sup> y <mark>X</mark><sup>1</sup> conocidos

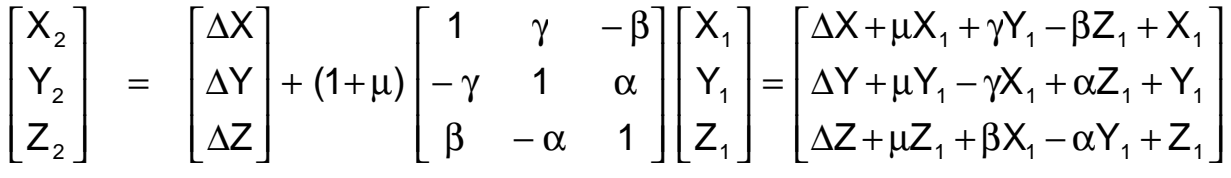

- $\rightarrow$  Una estación idéntica  $\Rightarrow$  un sistema de tres ecuaciones con siete incógnitas (parámetros a determinar)
	- ⇒ Mínimo tres puntos para resolver el sistema de ecuaciones
- $\rightarrow$  Las coordenadas de los puntos comunes no tienen diferencias homogéneas entre los dos sistemas, sus desviaciones son tratadas como errores aleatorios de observación y son compensados mediante el método de los mínimos cuadrados
- $\rightarrow$  Ecuaciones de compensación

$$
\mathbf{V} = \mathbf{\Delta} \mathbf{X} + (1 + \mu) \left( \mathbf{I} + d\mathbf{\alpha} \right) \mathbf{X}^1 - \mathbf{X}^2 = \mathbf{A} \mathbf{U} - \mathbf{L}
$$

 $\rightarrow$  Solución

$$
\mathbf{U} = (\mathbf{A}^{\top} \mathbf{A})^{-1} (\mathbf{A}^{\top} \mathbf{L}) \quad ; \quad m_{\circ} = \pm \sqrt{\frac{\sum V_{i}^{2}}{3n-7}}
$$

 $\rightarrow$  Matrices

$$
\mathbf{A} = \begin{bmatrix} 1 & 0 & 0 & X_1 & 0 & -Z_1 & Y_1 \\ 0 & 1 & 0 & Y_1 & Z_1 & 0 & -X_1 \\ 0 & 0 & 1 & Z_1 & -Y_1 & X_1 & 0 \end{bmatrix} ; \quad \mathbf{L} = \begin{bmatrix} X_2 - X_1 \\ Y_2 - Y_1 \\ Z_2 - Z_1 \end{bmatrix} ; \quad \mathbf{U} = [\Delta X, \Delta Y, \Delta Z, \mu, \alpha, \beta, \gamma]^T
$$

 $\rightarrow$  Transformación del sistema uno al sistema dos

$$
\boldsymbol{X}^2 = \boldsymbol{\Delta} \boldsymbol{X} + (1 + \mu) \left( \boldsymbol{I} + d \boldsymbol{\alpha} \right) \boldsymbol{X}^1
$$

 $\rightarrow$  Transformación del sistema dos al sistema uno

$$
\mathbf{X}^1 = \frac{1}{1+\mu} \, \mathbf{R}_{\mathsf{G}}^{\mathsf{T}} \, \left( \mathbf{X}^2 - \mathbf{\Delta} \mathbf{X} \right)
$$

# **Transformación entre dos sistemas de referencia con coordenadas planas (Gauss - Krüger)**

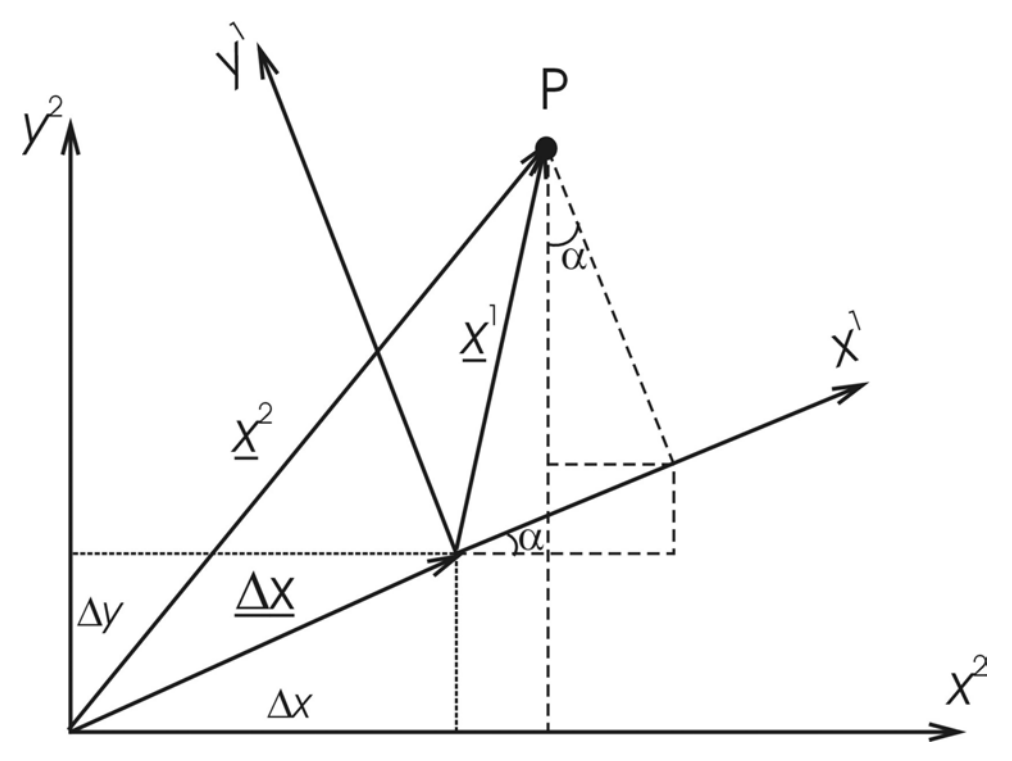

Transformación de Similitud 2D:

$$
\Rightarrow \mathbf{x}^2 = \Delta \mathbf{X} + \mu \mathbf{R} \mathbf{x}^1
$$

Siendo:

 $\rightarrow \mu$ : Factor de escala entre los dos sistemas (relación métrica)  $\rightarrow \underline{\mathbf{x}}^1$  = [x<sub>1</sub>, y<sub>1</sub>]<sup>T</sup> : Coordenadas en el sistema 1 (conocido)  $\rightarrow \underline{\mathbf{x}}^2 = [x_2, y_2]^T$  : Coordenadas en el sistema 2 (nuevo) → <u>⊿**x**</u><sup>1</sup> = [⊿x, ⊿y]<sup>T</sup> : Vector de traslación entre los dos sistemas → **R**: Rotación entre los ejes

$$
\mathbf{R} = \begin{bmatrix} \cos \alpha & -\sin \alpha \\ \sin \alpha & \cos \alpha \end{bmatrix}
$$

⇒ Número total de parámetros: Cuatro (4)

### **Determinación de los parámetros de una transformación de similitud 2D**

 $\rightarrow$  Formulación matemática de la transformación de similitud 2D

$$
\mathbf{x}^2 = \Delta \mathbf{X} + \mu \, \mathbf{R} \, \mathbf{x}^1
$$

 $\rightarrow$  Puntos con coordenadas determinadas en ambos sistemas  $\Rightarrow$  <u>x</u><sup>2</sup> y <u>x</u><sup>1</sup> conocidos

$$
\begin{bmatrix} x_2 \\ y_2 \end{bmatrix} = \begin{bmatrix} \Delta x \\ \Delta y \end{bmatrix} + \mu \begin{bmatrix} \cos \alpha & -\sin \alpha \\ \sin \alpha & \cos \alpha \end{bmatrix} \begin{bmatrix} x_1 \\ y_1 \end{bmatrix} = \begin{bmatrix} \Delta x + \mu x_1 & \cos \alpha - \mu y_1 & \sin \alpha \\ \Delta y + \mu y_1 & \cos \alpha + \mu x_1 & \sin \alpha \end{bmatrix}
$$

haciendo:  $a = \mu \cos \alpha$ ;  $b = \mu \sin \alpha$ , se tiene:

$$
x_2 = \Delta x + a x_1 - b y_1
$$
  

$$
y_2 = \Delta y + a y_1 + b x_1
$$

- $\rightarrow$  Una estación idéntica  $\rightarrow$  un sistema de dos ecuaciones con cuatro incógnitas (parámetros a determinar)
	- ⇒ Mínimo dos puntos para resolver el sistema de ecuaciones
- $\rightarrow$  Aplicación del método de mínimos cuadrados
	- ⇒ Ecuaciones de compensación

$$
v_x = \Delta x + a x_1 - b y_1 - x_2
$$
  

$$
x_y = \Delta y + a y_1 + b x_2 - y_2
$$

⇒ Representación en matrices

 $v = AU - L$ 

$$
\mathbf{A} = \begin{bmatrix} 1 & 0 & x_1 & -y_1 \\ 0 & 1 & y_1 & x_1 \end{bmatrix} ; \quad \mathbf{L} = \begin{bmatrix} x_2 \\ y_2 \end{bmatrix} ; \quad \mathbf{U} = [\Delta X, \Delta Y, a, b]
$$

⇒ Solución

$$
\mathbf{U} = (\mathbf{A}^{\top} \mathbf{A})^{-1} (\mathbf{A}^{\top} \mathbf{L}) \quad ; \quad m_{\circ} = \pm \sqrt{\frac{\sum V_{i}^{2}}{2n - 4}}
$$

#### **El sistema de referencias (2) (WGS'84 – Campo Inchauspe)**

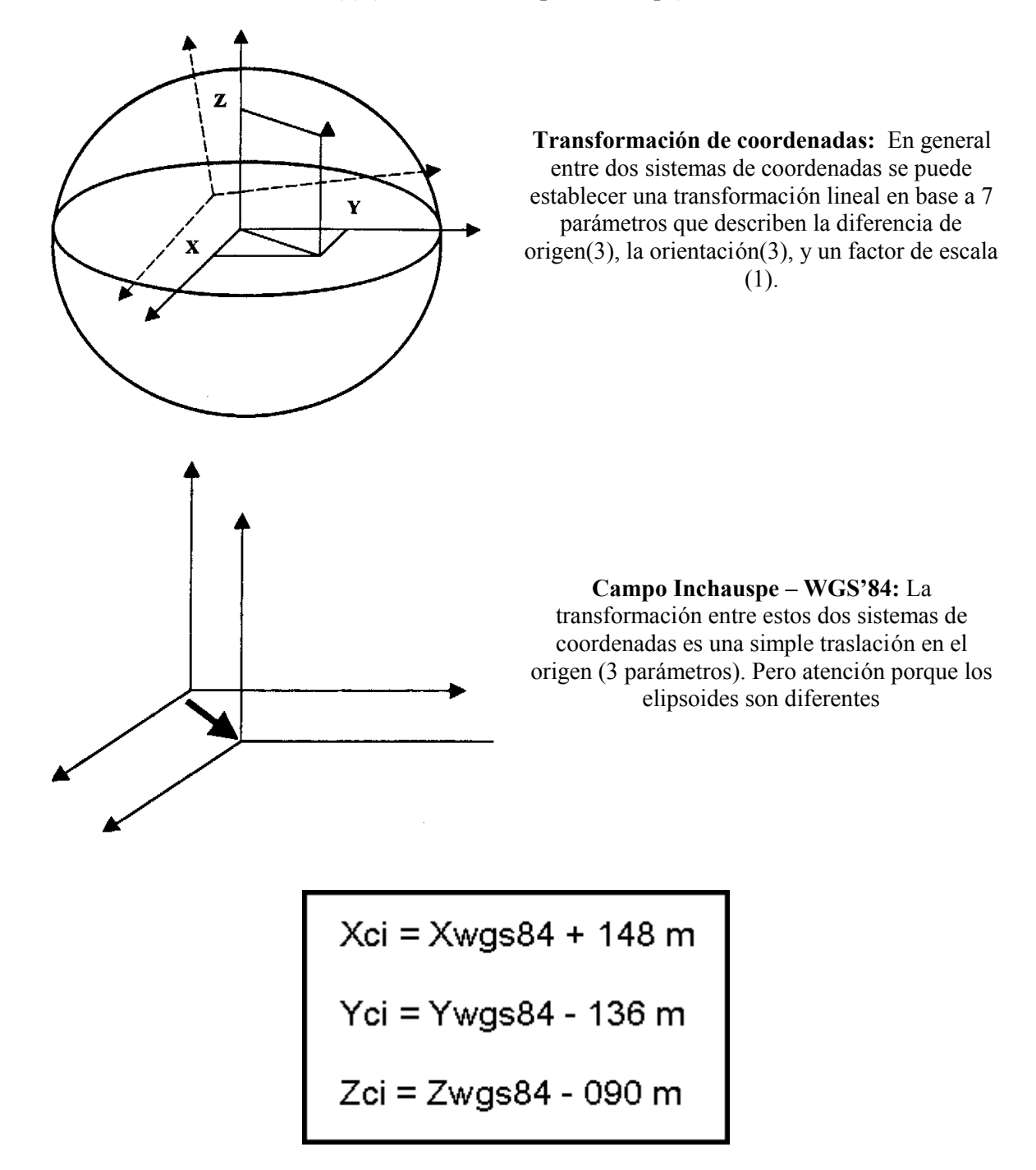

#### **El sistema de referencias (2) (WGS'84 – campo Inchauspe) (Comentarios)**

La transformación mas general entre dos sistemas cartesianos  $X, Y, Z, Y, U, V$ , W puede escribirse matricialmente:

$$
U = (1+k) Y + R_x(a)R_y(b)R_z(d) Y + DY
$$
  
W = (1+k) Y + R\_x(a)R\_y(b)R\_z(d) Y + DY  
Z

Donde k es un factor de escala adimensional, alfa, beta, gamma son ángulos de rotación respecto de los ejes x, y, z respectivamente y DX, DY, DZ son los desplazamientos en el origen. De manera que es necesario determinar 7 parámetros para transformar coordenadas entre dos sistemas cartesianos cualesquiera: tres giros, tres desplazamientos y un factor de escala.

#### **Campo Inchauspe Û WGS'84**

El primer sistema terrestre internacional asociado con GPS se denominó WGS'84 (World Geodetic System de 1984) y fue un producto de la Agencia de Defensa Norteamericana (DMA). Por razones estratégicas, la DMA utilizando el sistema TRANSIT, antecesor de GPS, determinó las posiciones de un conjunto de puntos del sistema nacional Campo Inchauspe (CI) en el sistema WGS84 y determinó los parámetros de transformación entre ambos sistemas.

La transformación entre CI y WGS84 resultó ser una simple traslación en el origen (3 parámetros).

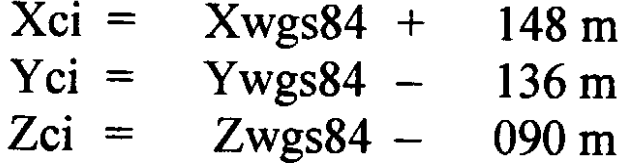

Posteriores determinaciones realizadas en la FCAG confirmaron estos valores dentro del metro.

**El sistema de referencia (3). (WGS'84 – Campo Inchauspe, geodésicas)**

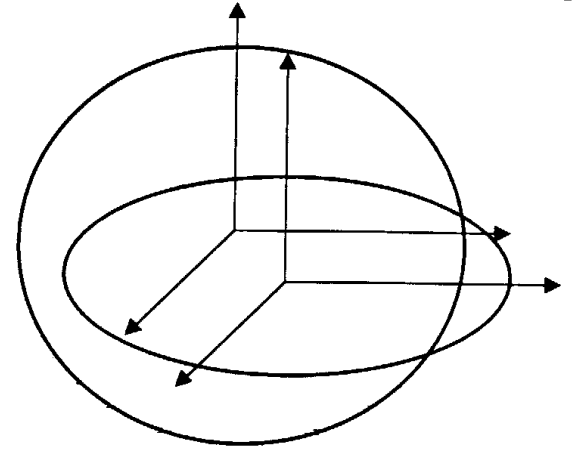

Elipsoide internacional (1924): a = 6 378 388 metros.  $f = 1 / 279.00$ 

Elipsoide WGS'84:  $a = 6$  378 137 metros.  $f = 1 / 298. 257 223 563$ 

- Lat., Long.,  $h \Rightarrow \{a, f\} \Rightarrow X, Y, Z$  $(wgs84)$ 
	- $Xci = Xwgs84 + 148 m$
	- $Yci = Ywgs84 136 m$
	- $Zc\acute{\nu} = Zwgs84 090$  m

 $X,Y,Z \Rightarrow \{\alpha,\beta \Rightarrow Lat.,Long.,h\}$ (Campo Inchauspe)

#### **El Sistema de referencias (3) (WGS'84 – Campo Inchauspe, geodésicas) (Comentarios)**

Cuando se trata de cartesianas, una simple traslació n es suficiente para transformar coordenadas entre Campo Inchauspe y WGS84. En cambio en coordenadas geodésicas, es necesario tener en cuenta que los elipsoides asociados a cada uno de ellos son diferentes, a Campo Inchauspe se asoció el Elipsoide Intemacional de 1924.

$$
a = 6378388 \text{ m} f = 1 / 297.00
$$

El elipsoide WGS84, en cambio tiene dos parámetros diferentes:

$$
a = 6378137 \text{ m}
$$
  

$$
f = 1 / 298.257223563
$$

#### **Procedimiento de transformación de coordenadas geodésicas:**

Por ejemplo, partiendo de Geodésicas en *WGS84,* utilizando los a, f del elipsoide WGS84 y las expresiones que permiten transformar de geodésicas a cartesianas:

*Lat.,Long.,h => {a, f} => X, Y, Z (wgs84)*

Se obtienen como producto final las cartesianas en WGS84.

A continuación se obtienen las cartesianas en Campo Inchauspe mediante la traslación.

*Xci = Xwgs84 + 148 m Yci = Ywgs84 - 136 m Zci = Zwgs84 - 090 m*

El paso final consiste en obtener las geodésicas en Campo Inchauspe con las fó rmulas inversas de las del paso 1, pero utilizando ahora los parámetros del elipsoide internacional.

```
X,Y,Z => {a, f} => Lat.,Long.,h (Campo Inchauspe)
```
#### **Las formulas de Molodensky:**

El método explicitado es conceptualmente muy claro porque pone de manifiesto en que etapa intervienen los respectivos elipsoides, y donde la traslación entre ambos sistemas cartesianos. Sin embargo es posible desarrollar las fórmulas de transformación y obtener las expresiones de Molodensky, que permiten calcular directamente:

```
Latitud (CI)=F{[Latitud, Longitud, h (wgs84)], DX, DY, DZ, Da, Df}
Longitud (CI)= F'{[ Latitud, Longitud, h (wgs84)], DX, DY, DZ, Da, Df}
```
#### **Las fórmulas de regresión mú ltiple:**

Otra técnica frecuentemente utilizada en este tipo de transformaciones hace uso de fórmulas de *regresió n* de la forma:

*U*  $(CI) = uI U + u2 U2 + \cdots + vI V + v2 V2 + \cdots + UV U V +$ . *V (CI)= u'l U + u'2 U2 +.. + v'1 V + V'2 V2 +.. + UV' U V +..*

### *U = (Latitud - Latitud Promedio) k V = (Longitud - Longitud Promedio) k'*

El procedimiento consiste en obtener un conjunto de coeficientes ul, *u2,* vl, v2, uv, u'l, u'2 , v'l , *v'2*  , uv' ... a partir de las coordenadas conocidas de un conjunto de puntos comunes a ambos sistemas. Normalmente las coordenadas se reducen restando el valor medio y multiplicando por un factor (15 k') que haga que las potencias de U y V sean cada vez más pequeñas y las fórmulas requieran el menor numero de términos posibles.

Estas expresiones son muy eficientes cuando alguno de los sistemas tiene deformaciones regionales que no pueden ser absorbidas por una transformación geométrica. Sin embargo, no pueden ser utilizadas fuera de la zona en la que se han calculado los coeficientes

### **Consideraciones especiales de la aplicación de parámetros de transformación en las redes de triangulación clásicas**

 $\rightarrow$  Transformación de similitud 3D:

⇒ Cambio de las coordenadas causado por la posición y las diferencias geométricas del elipsoide entre el sistema global (p. ej. SIRGAS) y el sistema local (p. ej. PSAD56)

Pero...

- $\rightarrow$  Desplazamiento de los vértices geodésicos clásicos por movimientos tectónicos
- $\rightarrow$  Disminución de la precisión de las posiciones clásicas a medida que aumenta la distancia al punto dátum (PSAD56: La Canoa)
- $\rightarrow$  Deficiente conocimiento del geoide cuando las redes clásicas fueron establecidas (cómo conocer la altura elipsoidal de los vértices?)
	- ⇒ Cambio aleatorio de las coordenadas!!
	- ⇒ Deformación de los parámetros de transformación!!

## Alternativa:

- $\rightarrow$  Transformación de Similitud 3D:
	- ⇒ Componente sistemática: igual para toda la región de estudio (país)
- $\rightarrow$  Transformación de Similitud 2D:
	- ⇒ Componente aleatoria: diferentes comportamientos en la región de estudio, zonificación de los parámetros de transformación
	- ⇒ Mayor coherencia en la representación cartográfica de los levantamientos GPS

## **Precaución:**

- $\rightarrow$  La precisión de las coordenadas transformadas depende de la precisión de los parámetros de transformación y la precisión de los parámetros de transformación depende de la precisión de las coordenadas de los puntos comunes a los dos sistemas.
	- ⇒ Sistema Global (GPS): Alta precisión (cm ... mm)
	- $\Rightarrow$  Sistema local: (m ... dm ?)
- $\rightarrow$  Los parámetros de transformación son muy útiles para la representación de los levantamientos GPS en las cartografías nacionales, pues la precisión de éstos es superior a los levantamientos geodésicos utilizados para la elaboración de dicha cartografía
- $\rightarrow$  La transformación de coordenadas clásicas (referidas a los dátum locales) al Sistema Global sólo debe utilizarse para aplicaciones de MUY BAJA precisión, un punto referido a un dátum clásico (p. ej. PSAD56) transformado NO PUEDE ser utilizado como base para un levantamiento GPS